## $\mathcal{P} \boxdot \mathcal{T}'' \nabla = \mathcal{P} \mathcal{T} \nabla^2 \mathcal{P} \nabla^3 \mathcal{P} \nabla^4 \mathcal{P} \nabla^2 \mathcal{P}''$ 第4回 ロボットを制御してみよう

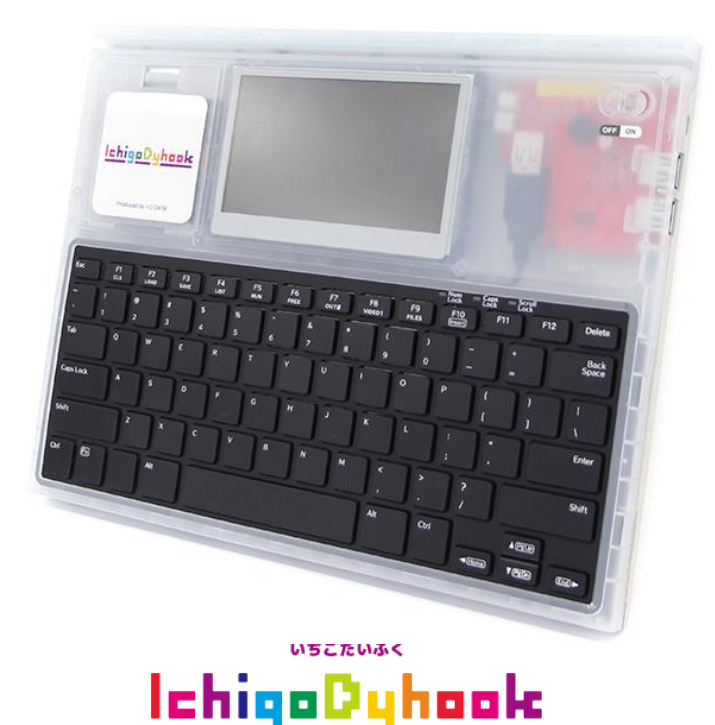

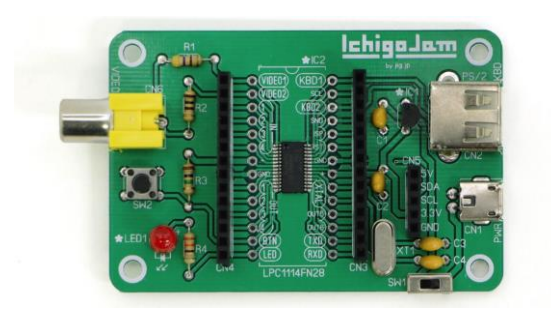

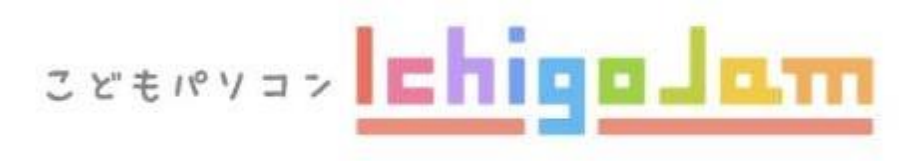

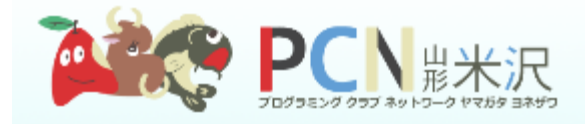

# SAVE, LOAD O ふくしゅう!

# あれ・・・ どこに何のプログラムを SAVELE SH ? ?

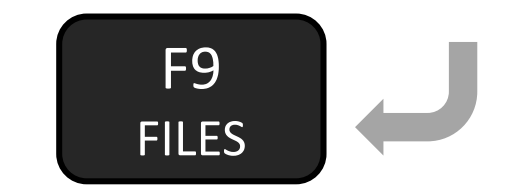

#### どこになんのプログラムがあるかな

#### **FILESJ** OΚ CLS:CLT:X=16 囡 1  $0.00$ T $2$ ,1:WAIT30:0UT $2$ ,0  $\frac{2}{3}$ OΚ

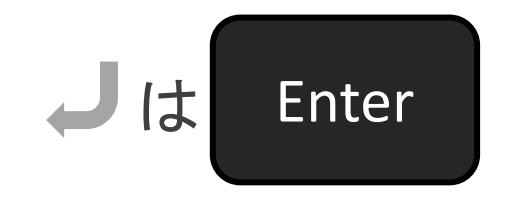

### あいているところにSAVE!

# SAVE2J Saved хххвуte

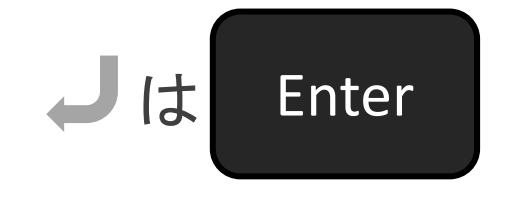

#### LOAD でふっかっ!

# LOAD2J Loaded XXXBvte

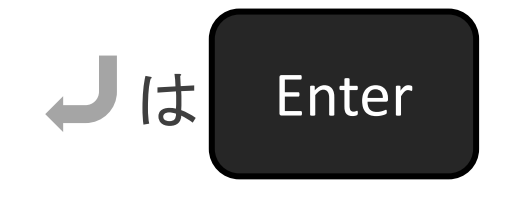

### どこになんのプログラムがあるかな

**FILES** OΚ 今日は0番を使うので、あけておこう! 囡 1 OUT2,1:WAIT30:OUT2,0 2 3 CLS:CLT:X=16 OΚ

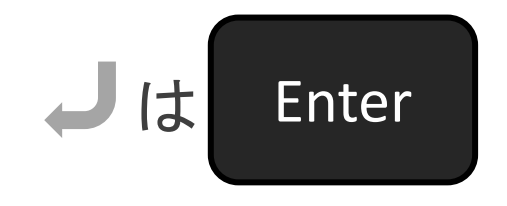

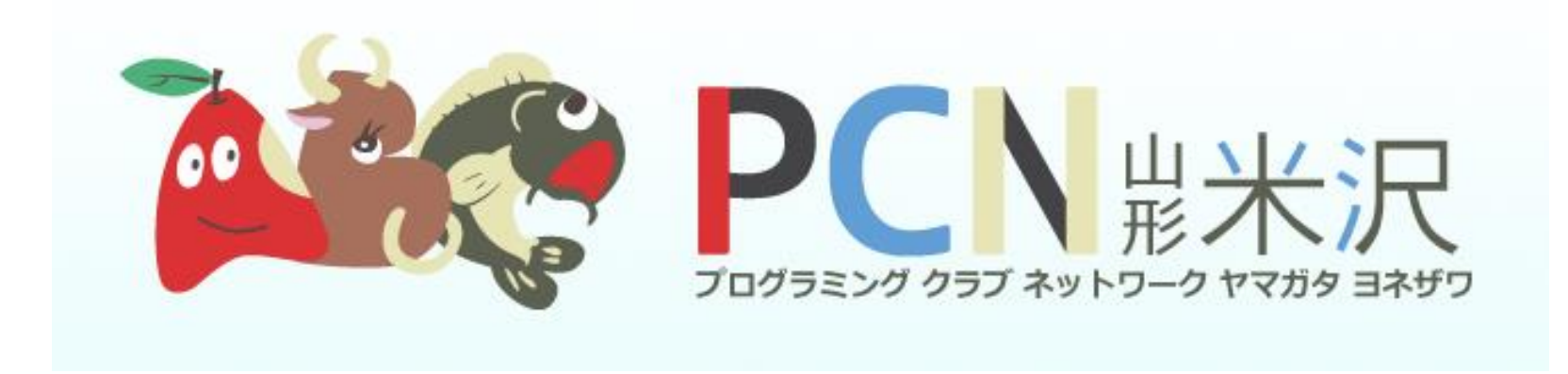

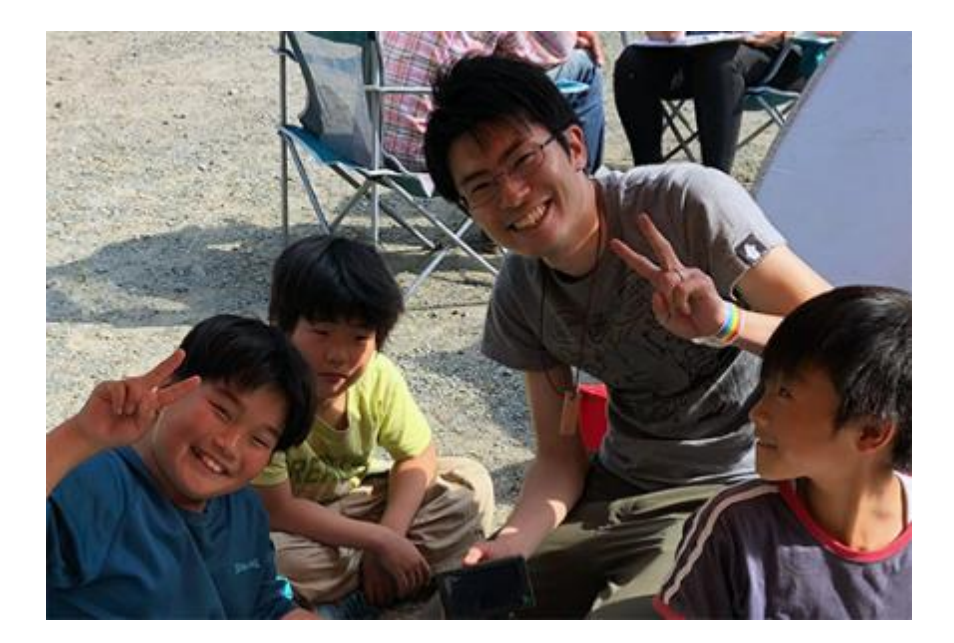

- しかないともや
- 「とも」です!
- コンピューターと ともだちになって20年くらい っくることが大すきです!!
- 青森県青森市しゅっしんです

# コンピュータは どうやったら いどうできる?

# つないでスイッチON!

#### 3.スイッチを右に動かしてでんげんON!!

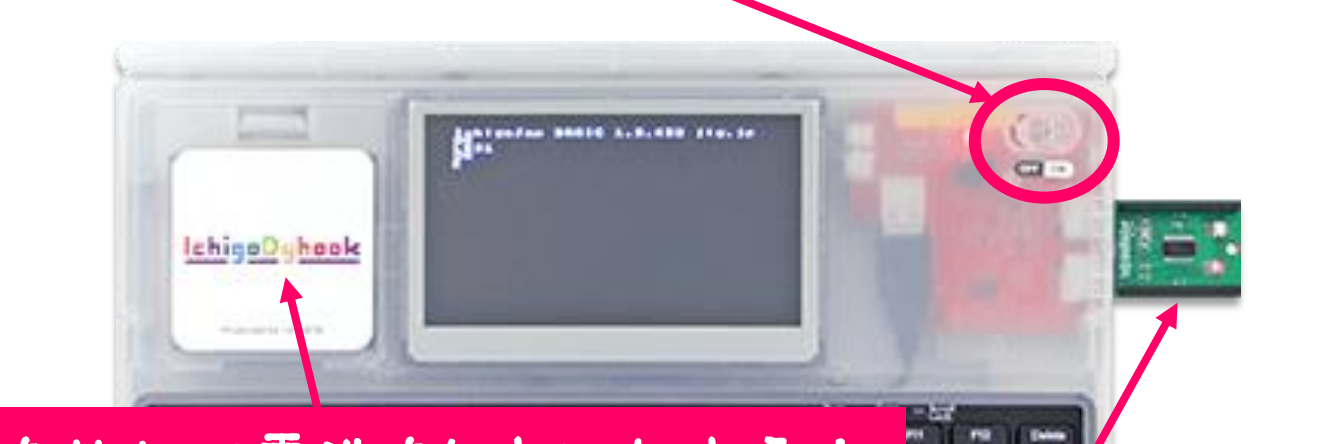

#### 1. カバーを外して電池を4本いれよう!

## 2.IchigoDakeをさしこもう!

# ロポット (カムロポ)を 動かしてみよう!

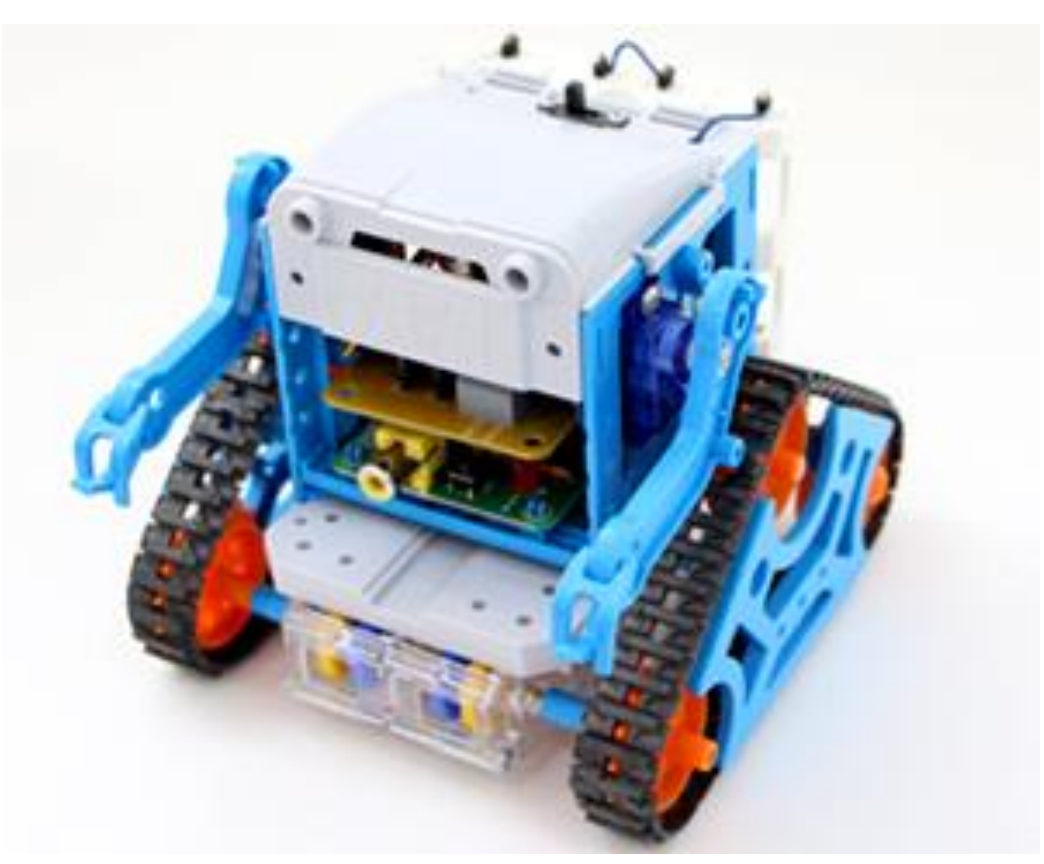

# やるまえに

- じっけんするとき・・・
- ・「かんさっ」してみよう! ・「よそう」してみよう!
- ・ 「ためして」 みよう! ・「きろく」してみよう!

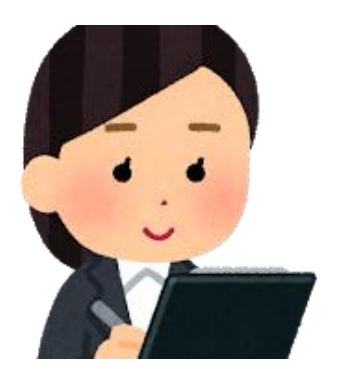

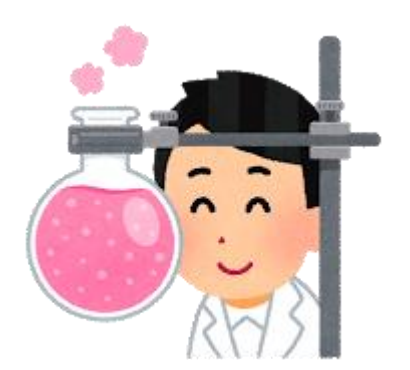

### 前に動かしてみよう!

#### NEW 10  $0<sub>U</sub>1<sub>3</sub>3<sub>U</sub>$ **GOTO10J** 30

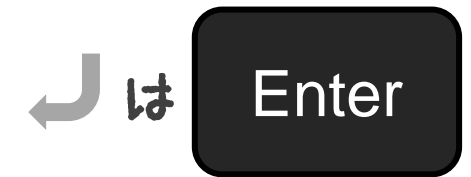

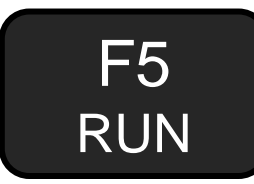

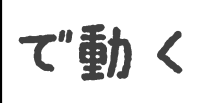

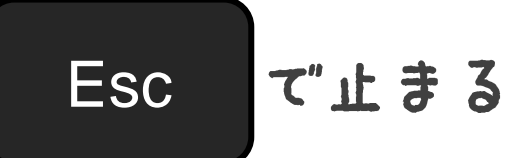

# あれ・・・ どうやってカムロポを 動かそう・・・

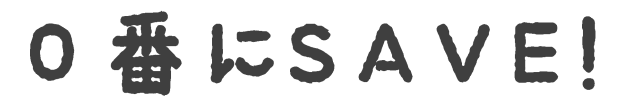

# SAVEGJ Saved <u> XIXIX IX METE</u>

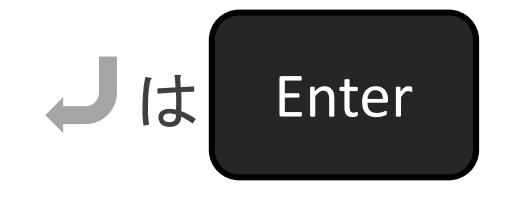

# カムロポをプログラムで うごかそう!

1.IchigoDakeをカムロポにさそう!

2.IchigoDakeのポタンをおしながら、 カムロポのでんげん〇N!

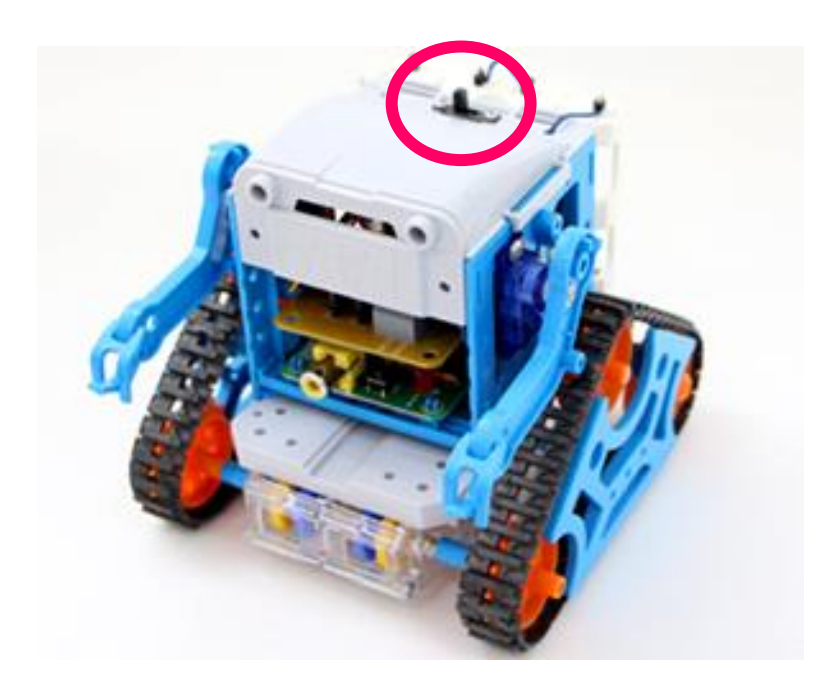

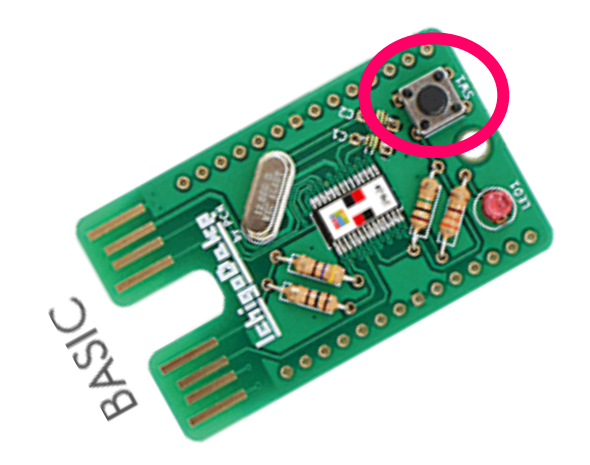

#### カムロポのきほんどうさ

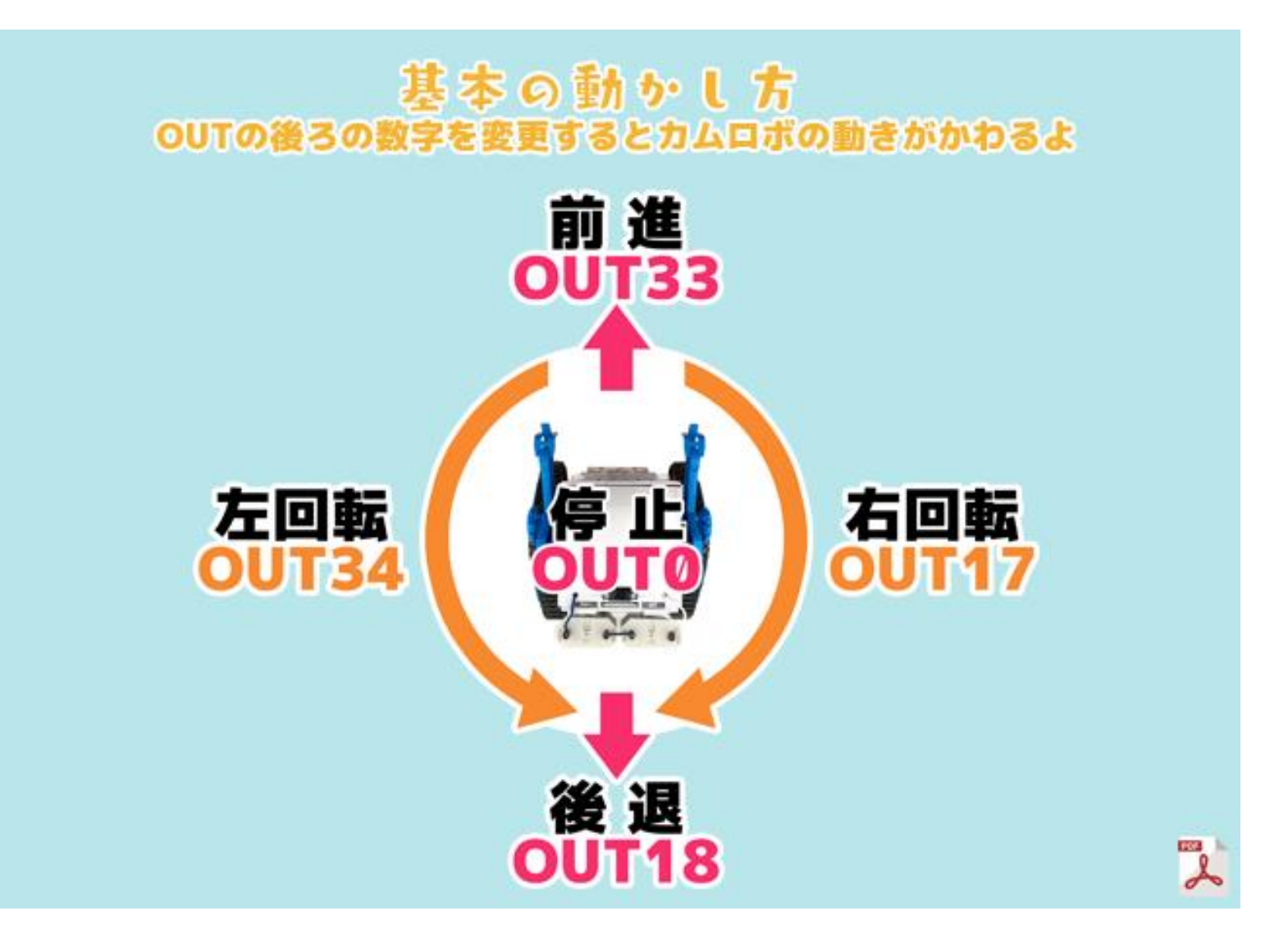

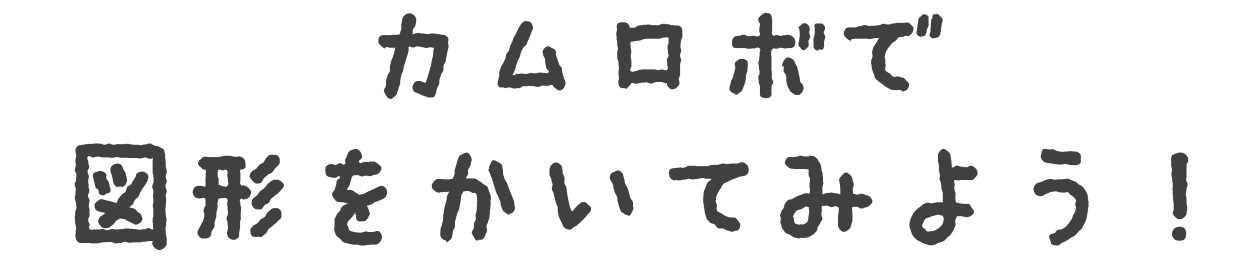

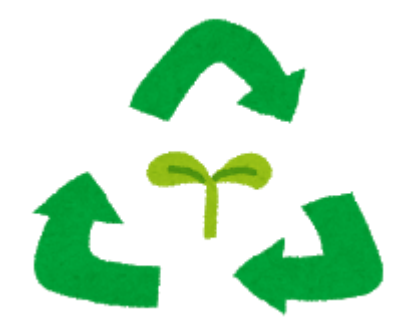

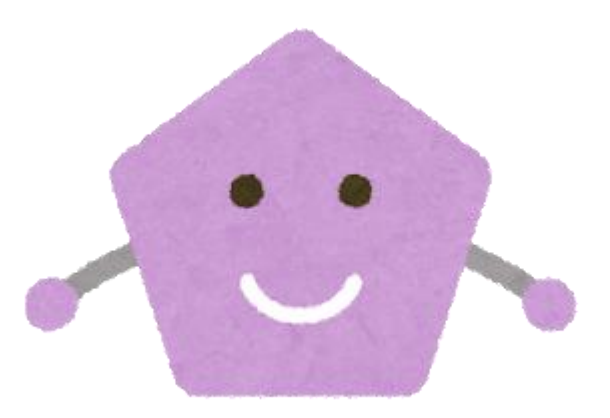

### 三角形をかいてみよう!

#### NEW OUT33:WAIT60J 10  $-0.0134: WATTSBJ$ 20 30  $GOTO10J$

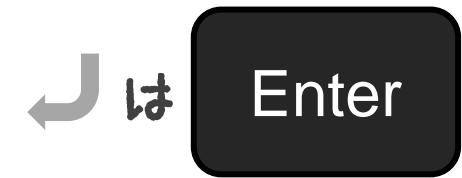

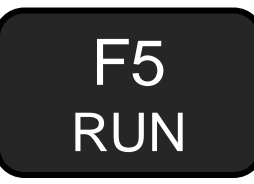

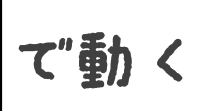

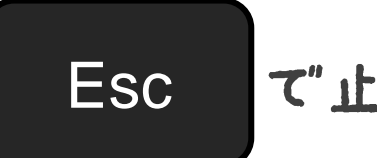

て止まる

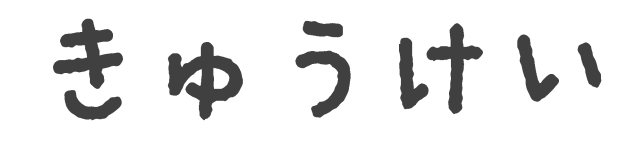

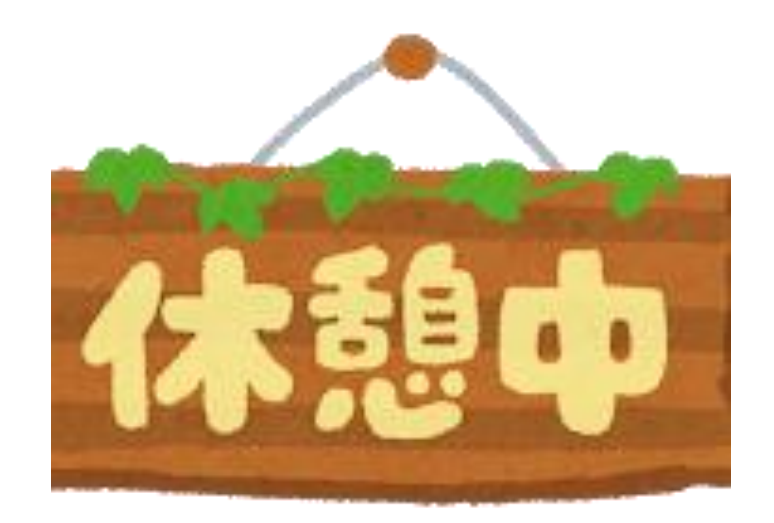

# ぶっからないように カムロボに目をつけよう!

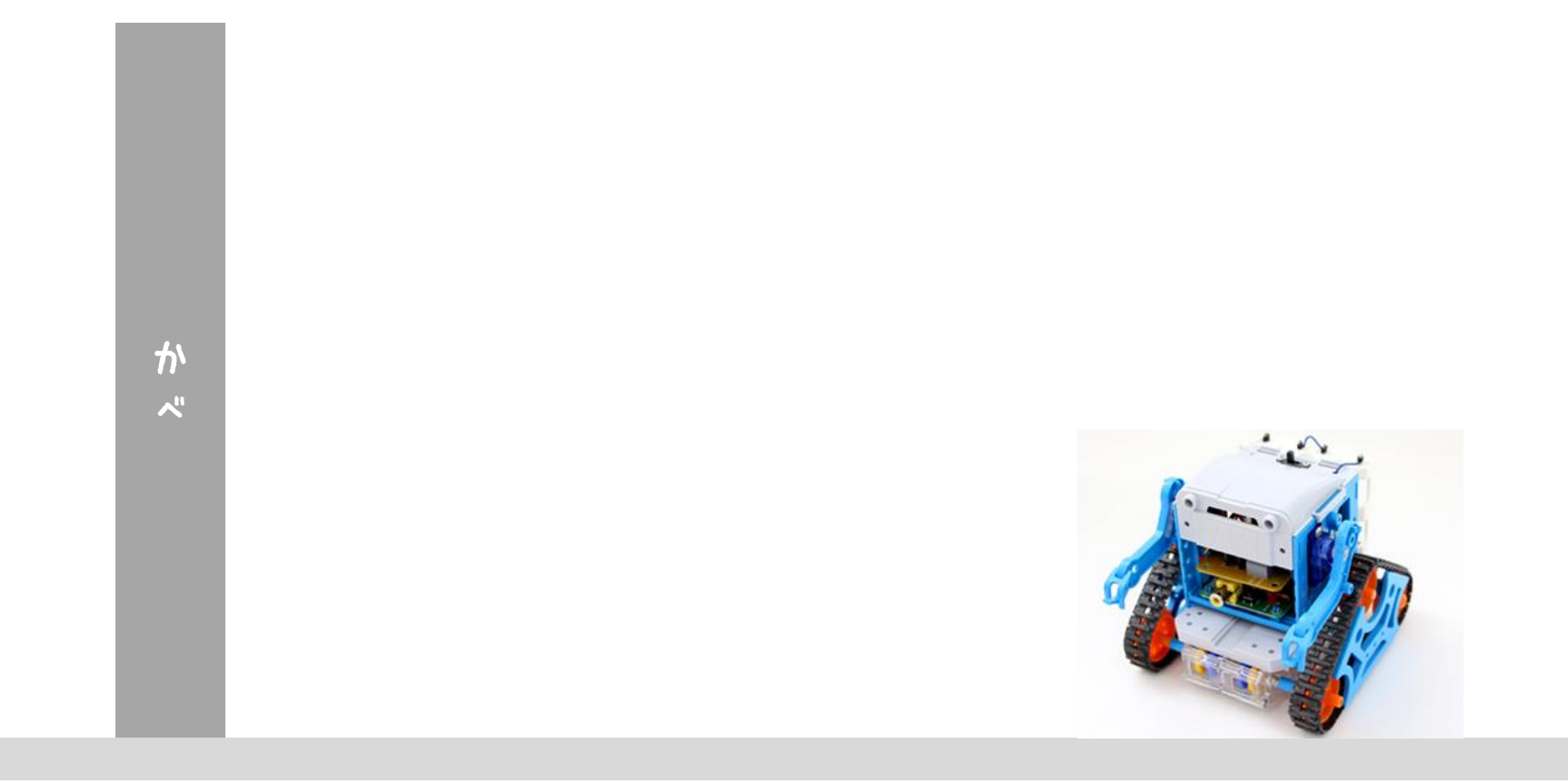

#### センサーをつかってみよう

#### NEW  $A = A N A (2) : 2A J$ 10 20 WAIT30**J** 10 ばん IN2 ばんをひょうじ 30 GOT010**J** 20ぱん 少し待つ 30ぱん 10ぱんにもどる

| Hint | F5 | $\tau^*$ | Fs | $\tau^*$ | EXEC | $\tau^*$ | $\pm$ 3 |
|------|----|----------|----|----------|------|----------|---------|
|------|----|----------|----|----------|------|----------|---------|

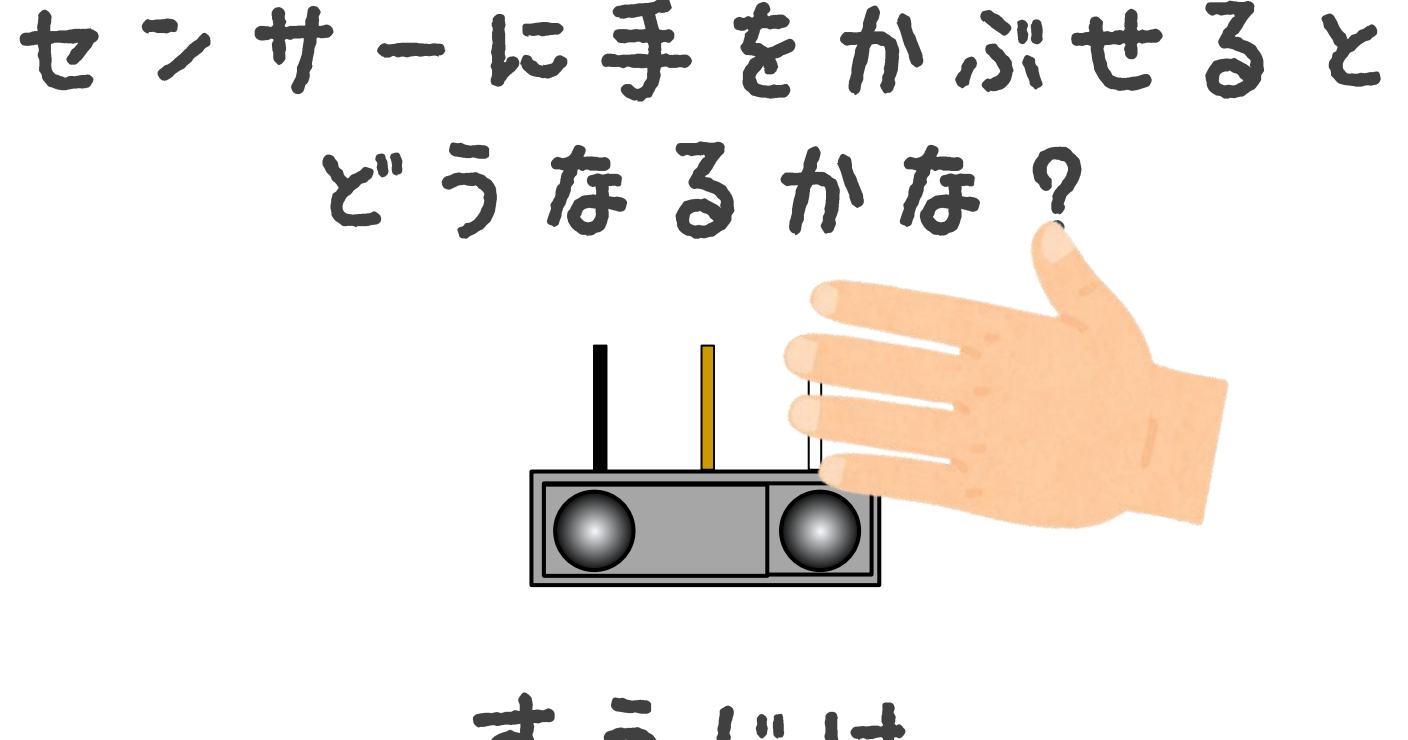

すうじは おおきくなる? ちいさくなる?

#### カベに近づいたらとまる

#### NEW  $\overline{0}$   $0$ ut33:A=ana(2) $\overline{\omega}$ 10 IF AK600 GOT010**J** 20 - OUT0J ета

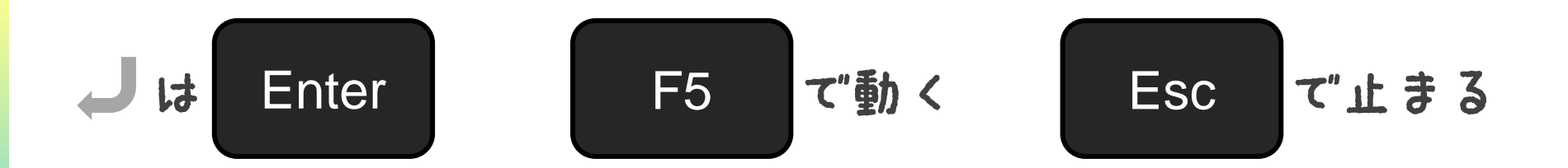

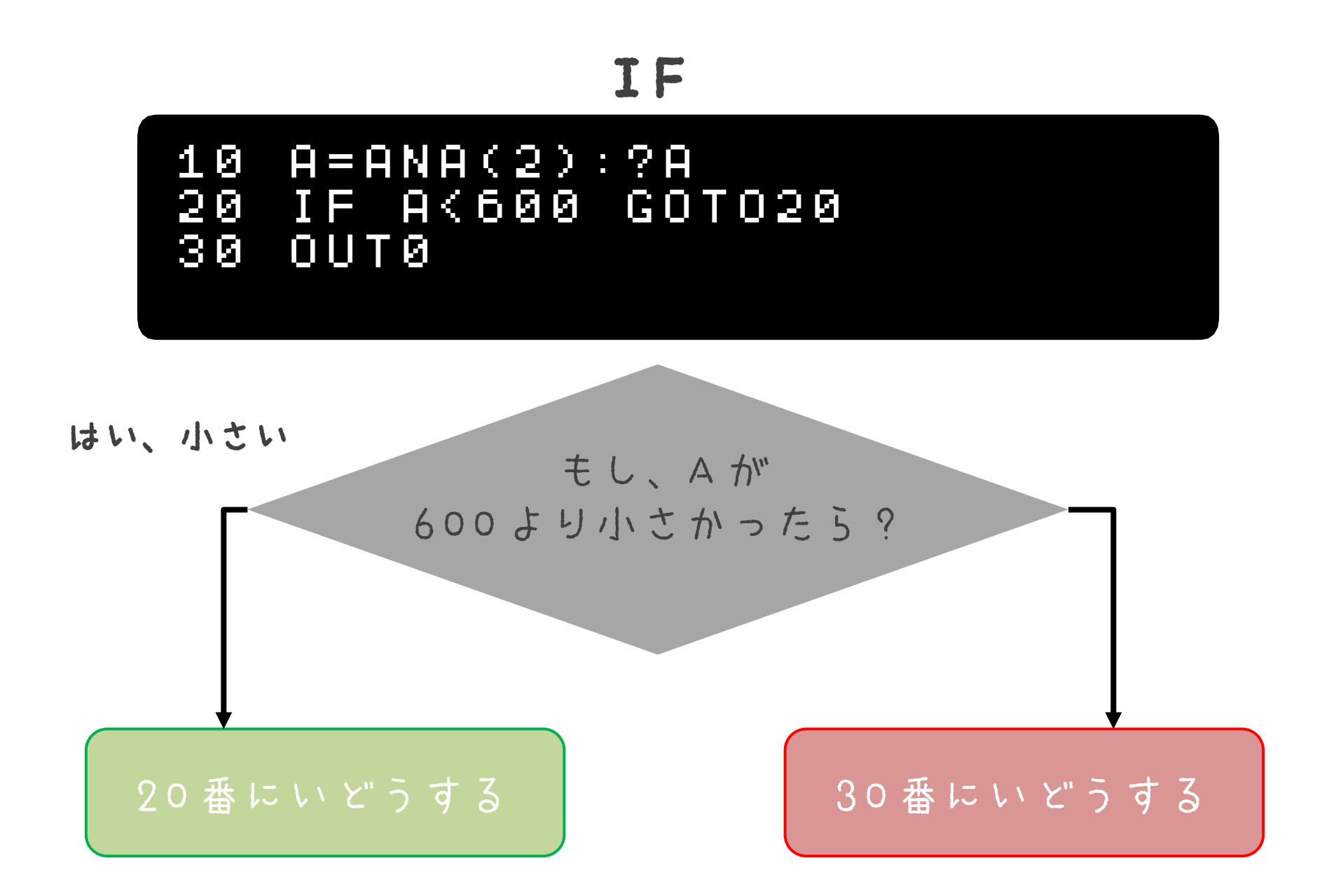

# てきた人は・・・ 自分で事に乗って ためしてみよう!!

# 自動運転にしてみよう!

- ヒント
- 1. まっすぐすすむ
- 2. カベにぶつかりそうになったらとまる
- 3. とまったら、すこしバックする
- 4. バックしたらほうこうてんかん
	- (左にちょっかくにまがる)
- 5. 1にもどる

### 自動運転にしてみよう!

#### NEW  $00133J$ 10 TE AK600 GOT020J 20 80 OUT0J OUT34:WAIT55J ០១ -GOTO10J 50

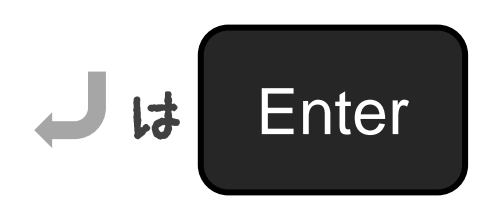

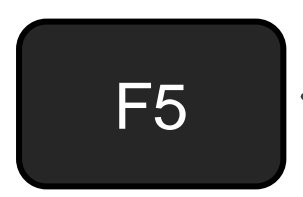

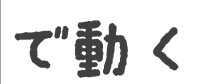

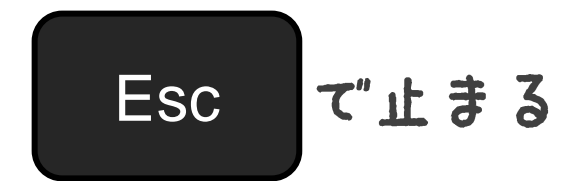

# まとめ

# コンピューターは・・・ ・「けいさん」がとくいだよ ・「くりかえし」がとくいだよ ・「ほぞん」がとくいだよ プログラムは・・・ ・じゅんばんに動くよ ・くりかえし動かせるよ

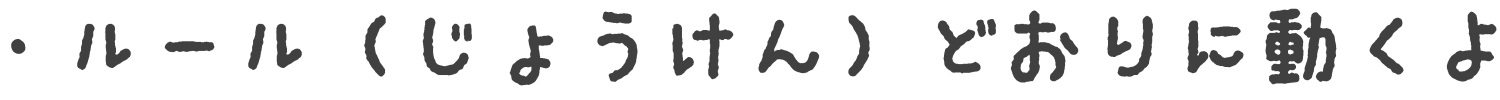

# プログラミングや 電子工作をもっとやりたい!?

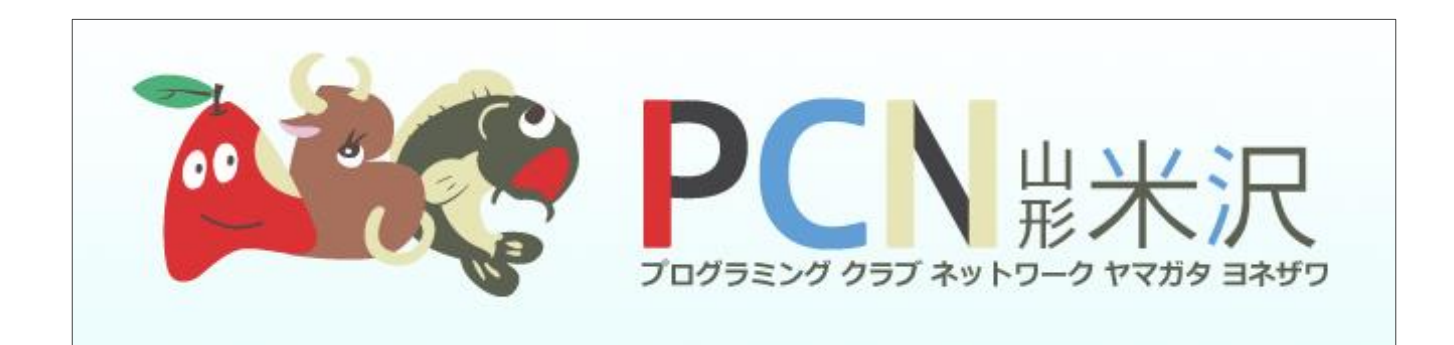

### 「PCN山形米沢」があるよ!

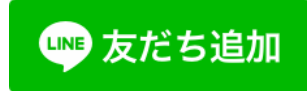

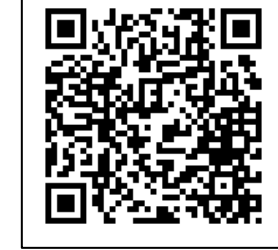

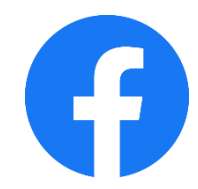

https://www.facebook.com/PCNYonezawa/

# おわり